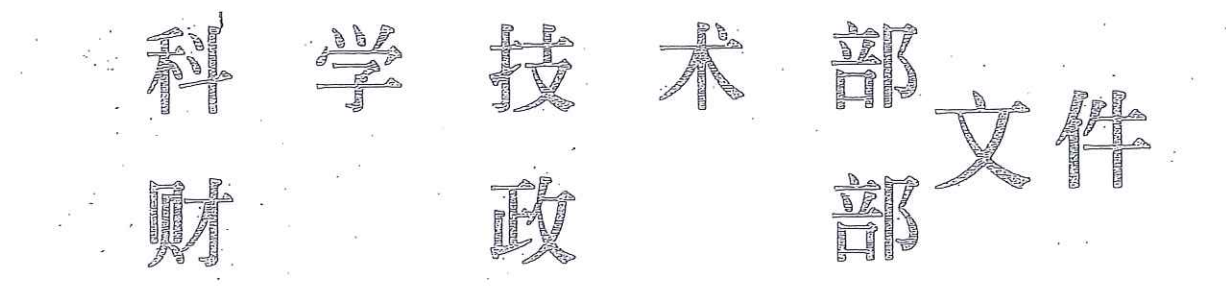

国科发基〔2019〕194号

## 科技部 财政部关于

发布国家科技资源共享服务平台优化

海棠分单位通知

教育部、自然资源部、农业农村部、卫生健康委、市场监管总局、 林草局、中科院、地震局、气象局、药监局科技、财务主管部门, 一广东省科技厅、财政厅:

为落实《科学数据管理办法》和《国家科技资源共享服务平 台管理办法》的要求,规范管理国家科技资源共享服务平台(简 称国家平台),完善科技资源共享服务体系,推动科技资源向社会 开放共享,科技部、财政部对原有国家平合开展了优化调整工作, 通过部门推荐和专家咨询,经研究共形成"国家高能物理科学数 据中心"等20个国家科学数据中心、"国家重要野生植物种质资 源库"等30个国家生物种质与实验材料资源库。

请你们组织依托单位进一步加强对各国家平台的管理,根据 相关管理办法要求, 制定国家平台五年建设运行实施方案, 进一 步明确国家平台功能定位和目标任务, 梳理本领域科技资源体系 架构, 推进相关领域科技资源向国家平台汇聚与整合, 强化科技 资源开发应用与分析挖掘利用, 提升科技资源使用效率和科技创 新支撑能力,完善科技资源存储、管理和安全所需基础设施,健 全网络安全保障体系, 创新运行管理机制, 加强评价考核组织管 理,开展国际交流与合作,充分发挥法人单位主体责任,为科学 研究、技术进步和社会发展提供高质量的科技资源共享服务。

特此通知。

附件: 国家科技资源共享服务平台名单

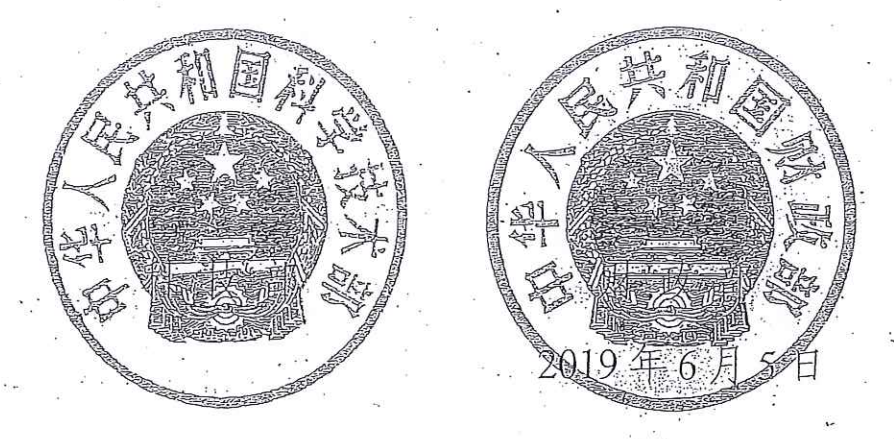

(此件主动公开)

附件

 $\begin{array}{c} \frac{1}{2} \\ \frac{1}{2} \\ \frac{1}{2} \end{array}$ 

国家科技资源共享服务平台名单

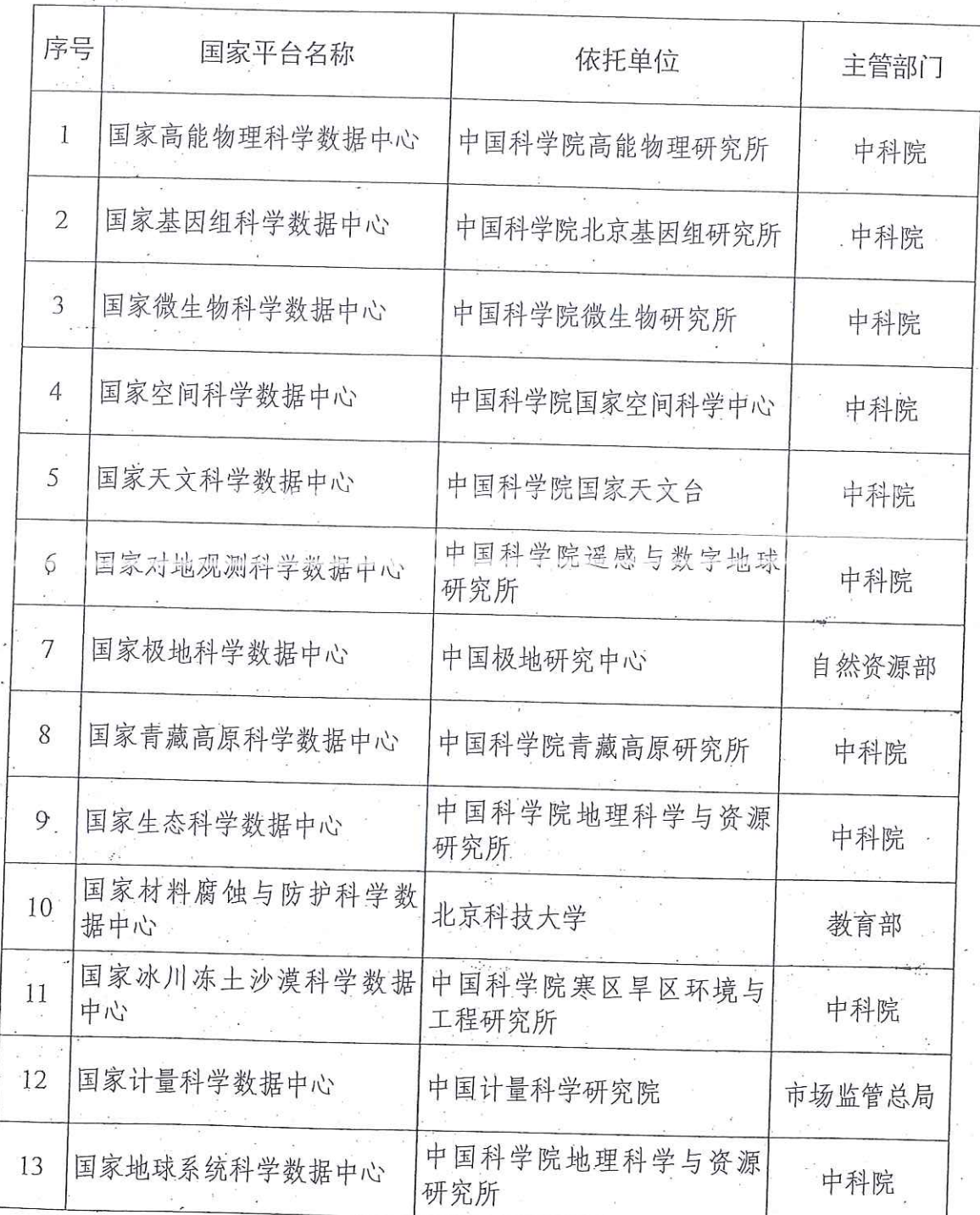

3

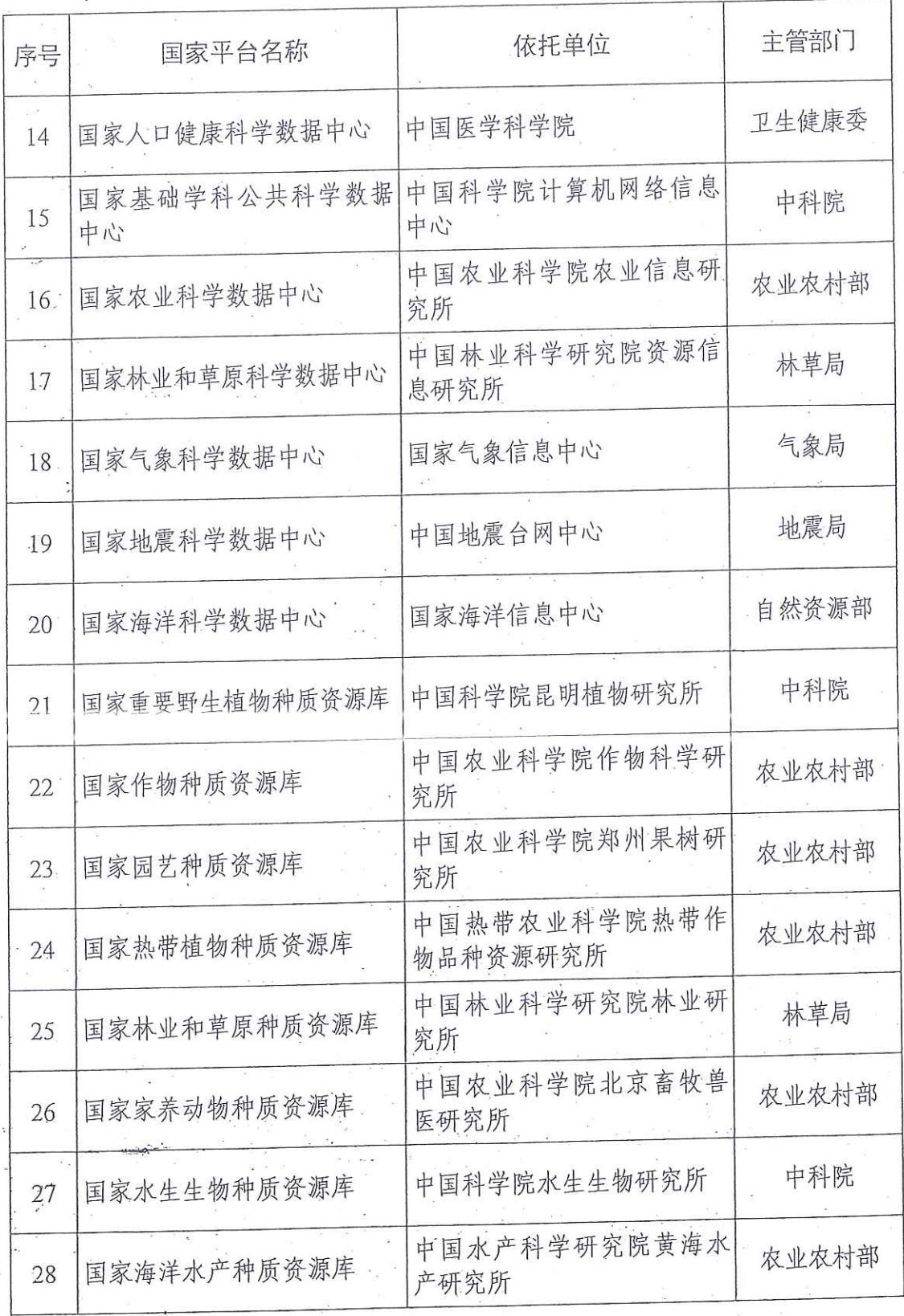

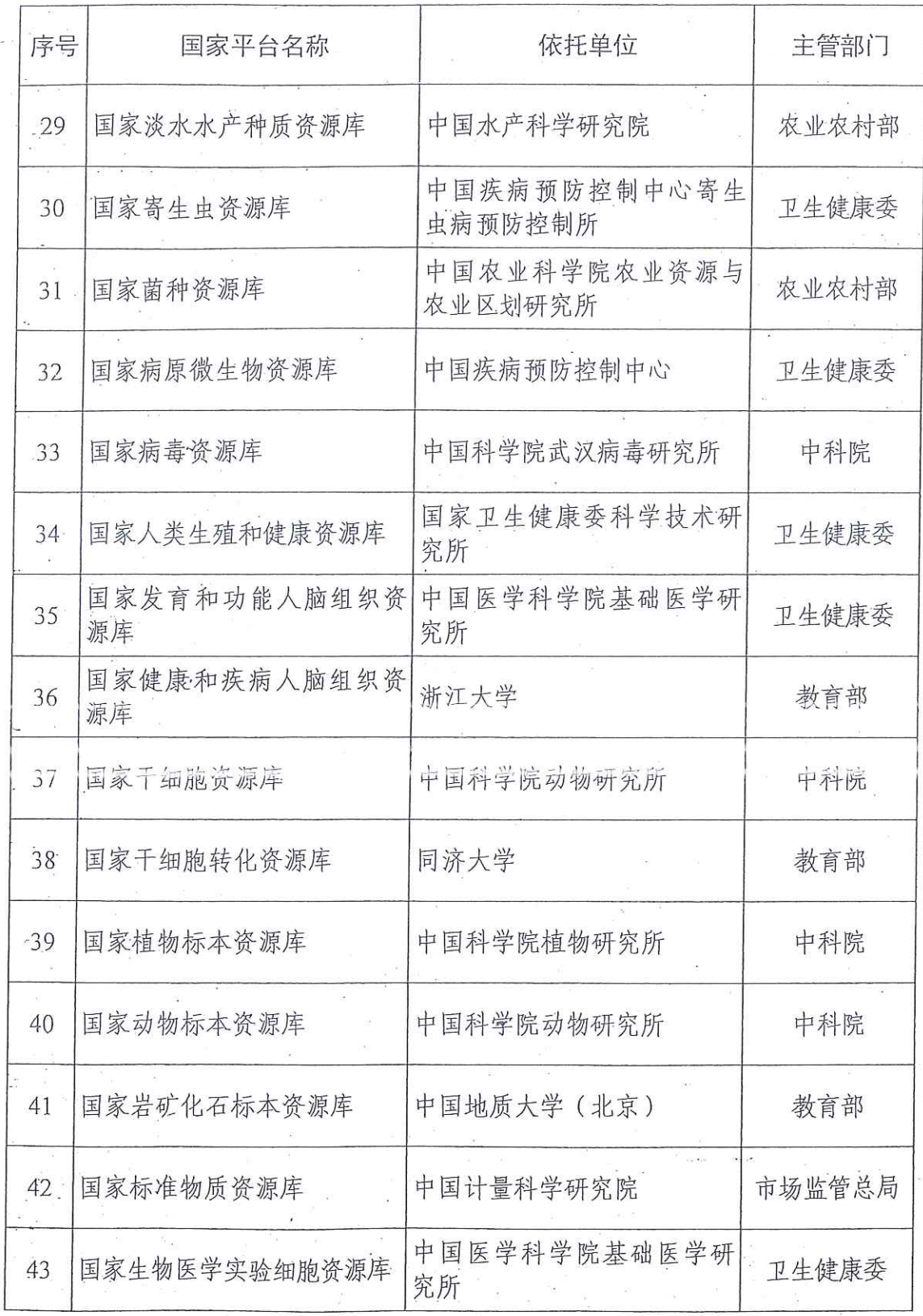

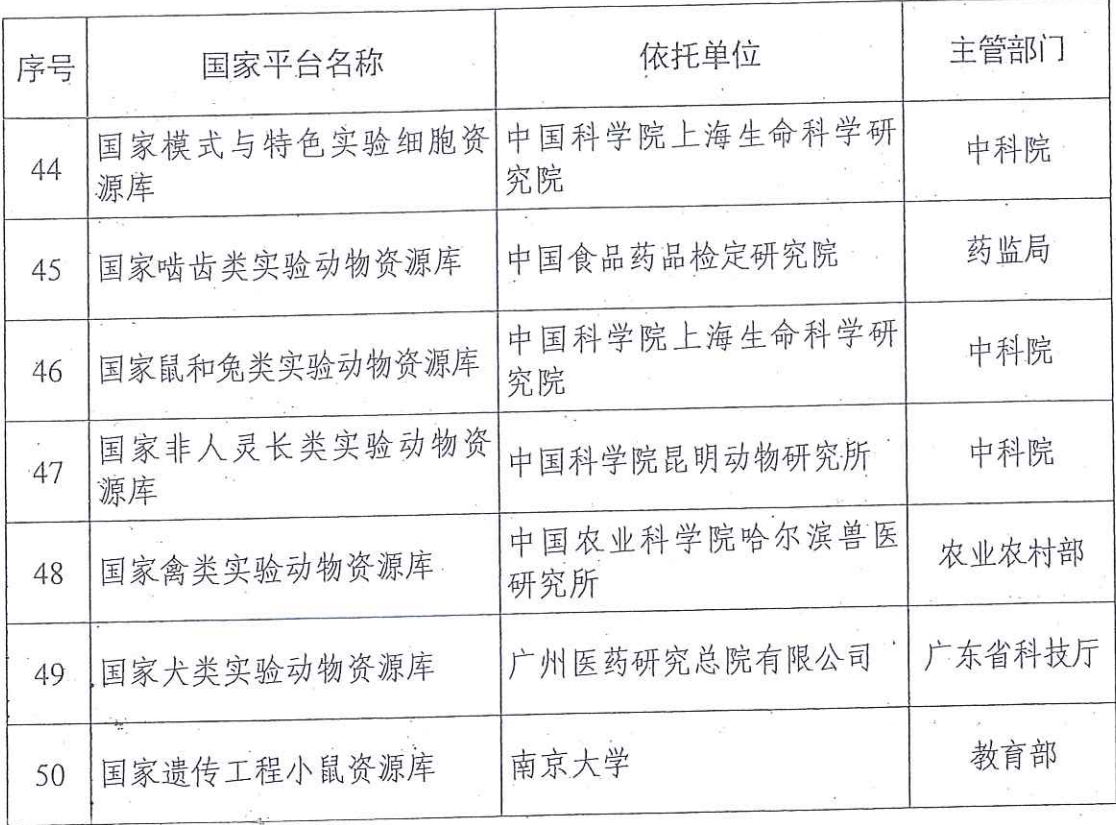

抄送: 各国家平台依托单位。 2019年6月10日印发 科学技术部办公厅

6